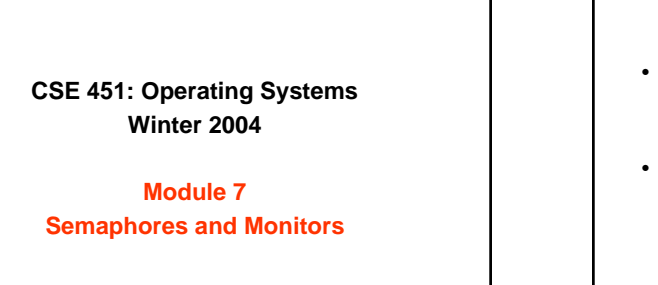

**Ed Lazowska lazowska@cs.washington.edu Allen Center 570**

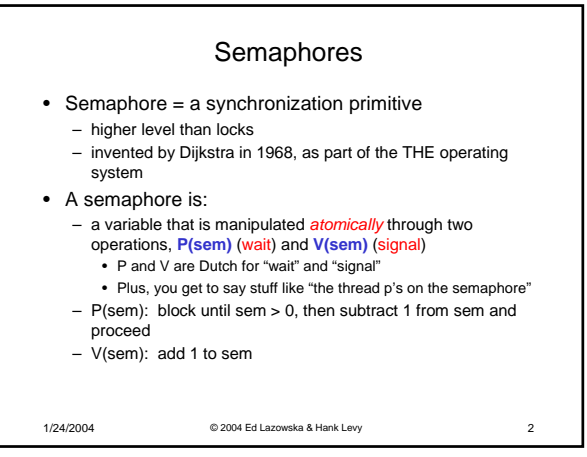

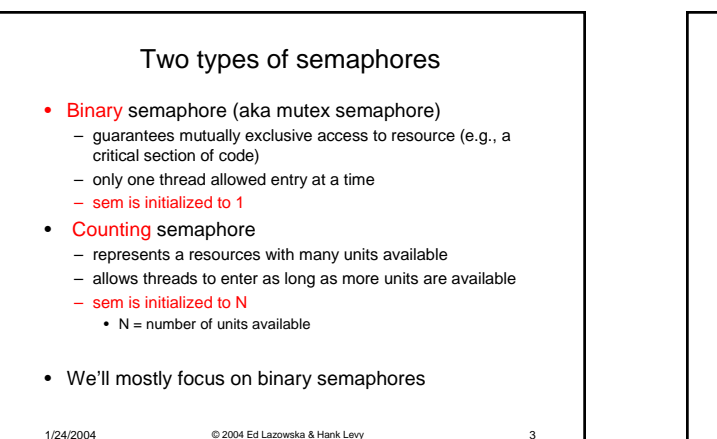

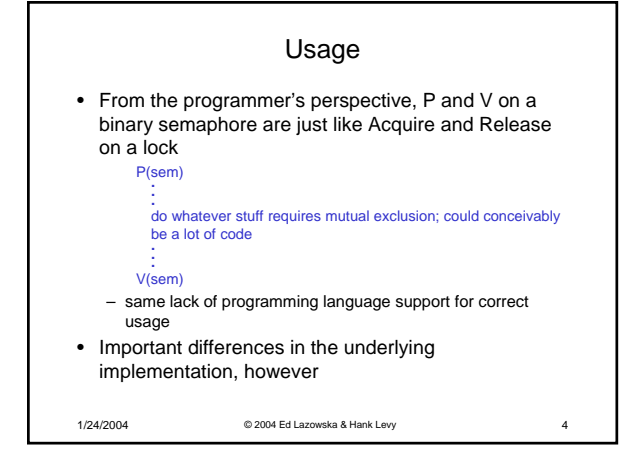

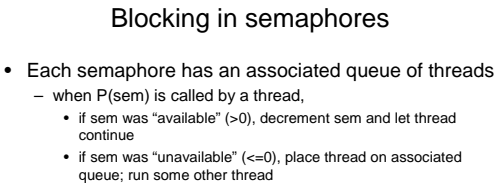

– When V(sem) is called by a thread

- if thread(s) are waiting on the associated queue, unblock one (place it on the ready queue)
- if no threads are waiting on the associated queue, increment
- sem – the signal is "remembered" for next time P(sem) is called
- might as well let the "V-ing" thread continue execution

1/24/2004 © 2004 Ed Lazowska & Hank Levy 5

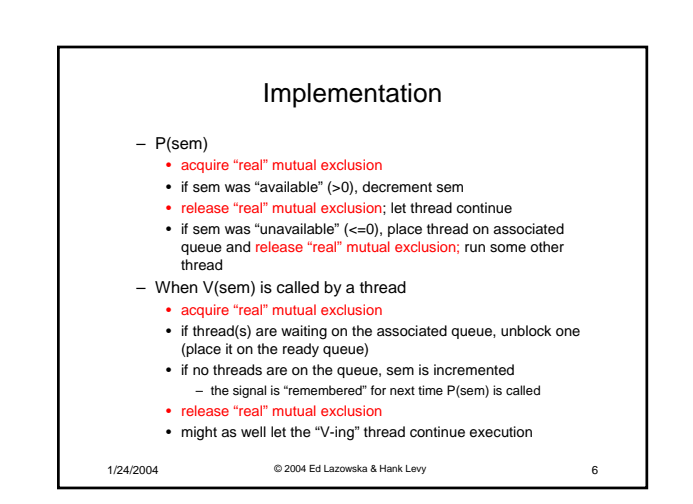

## Pressing questions

- How do you acquire "real" mutual exclusion?
- Why is this any better than using a spinlock (test-andset) or disabling interrupts (assuming you're in the kernel) in lieu of a semaphore?

1/24/2004 © 2004 Ed Lazowska & Hank Levy 7

- What if some bozo issues an extra V?
- What if some bozo forgets to P?

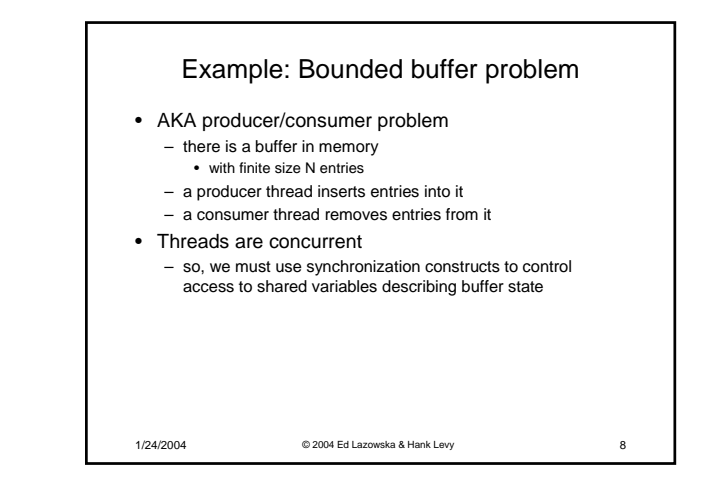

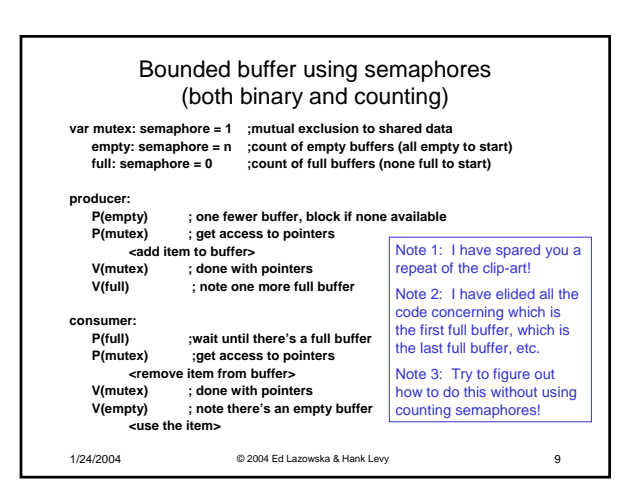

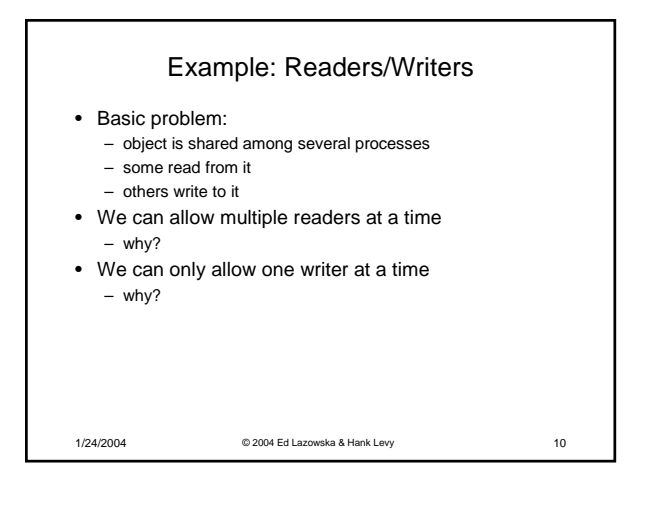

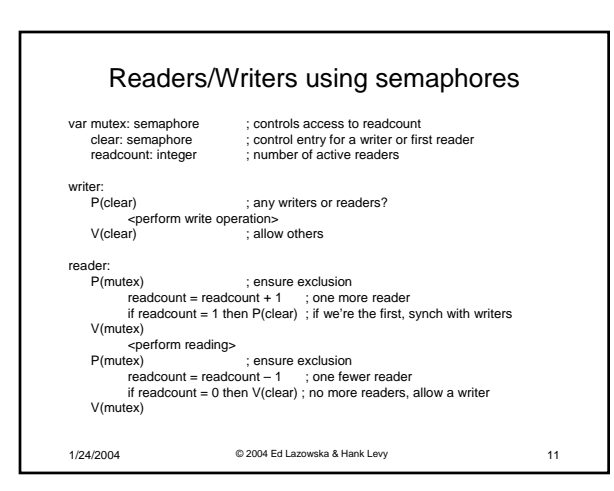

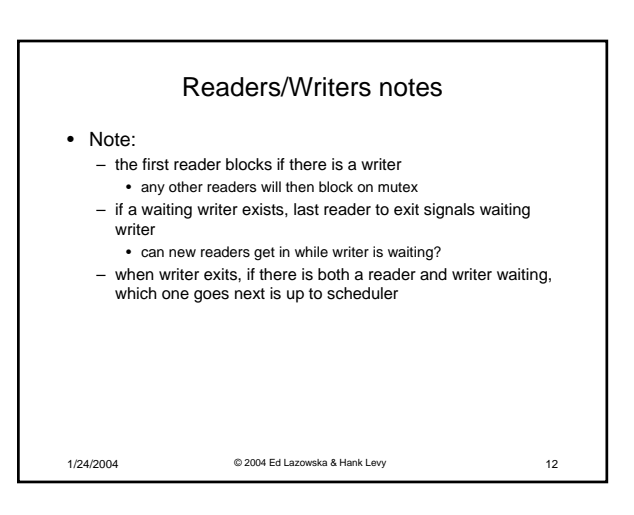

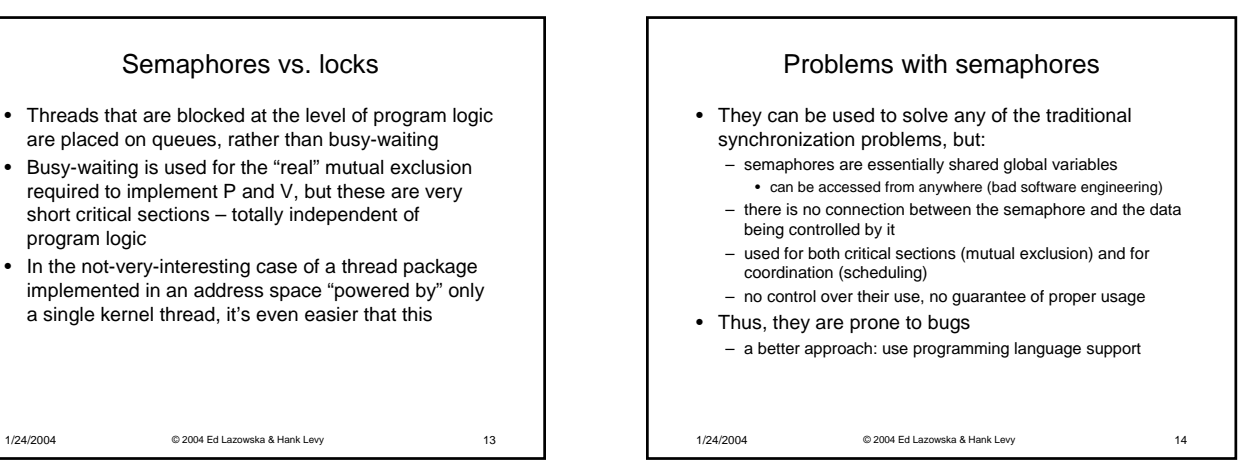

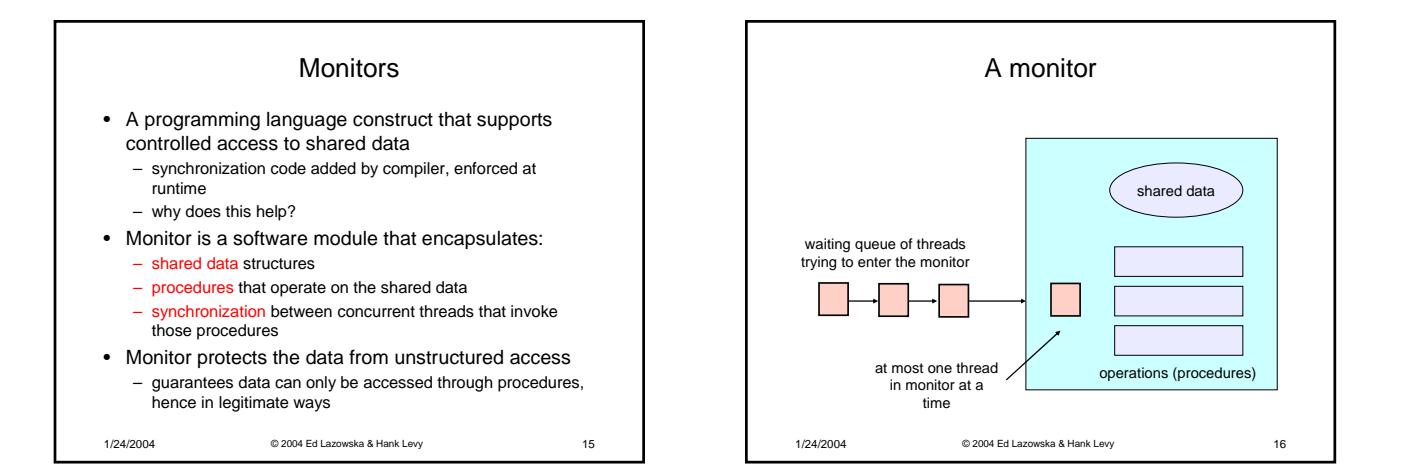

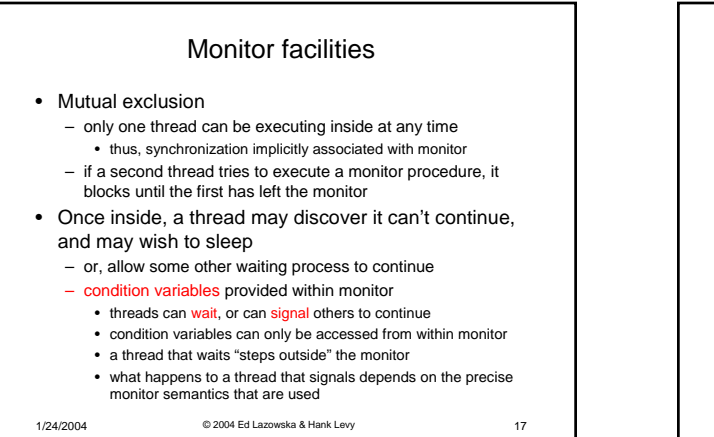

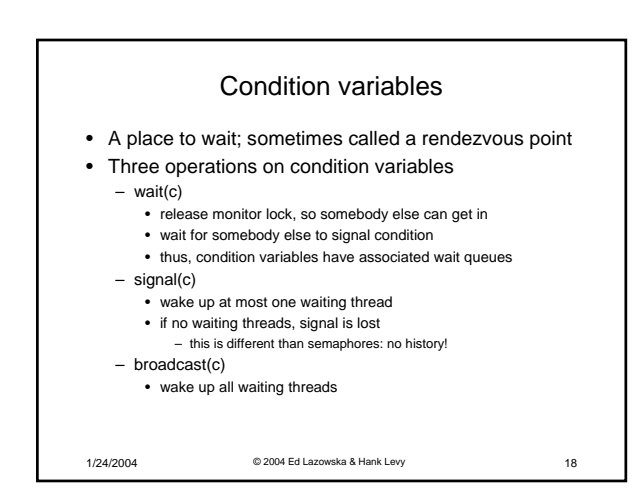

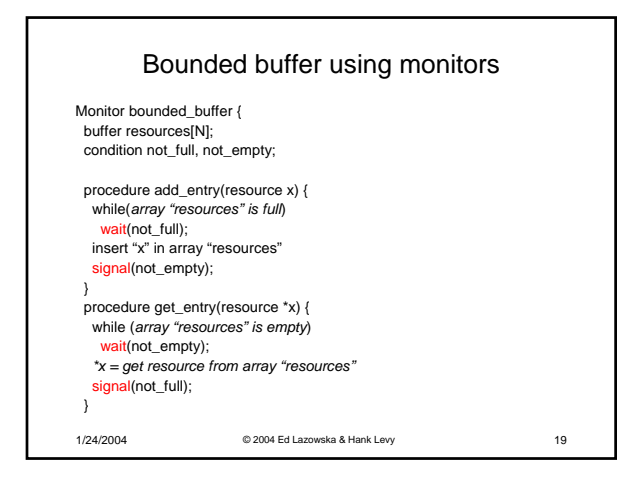

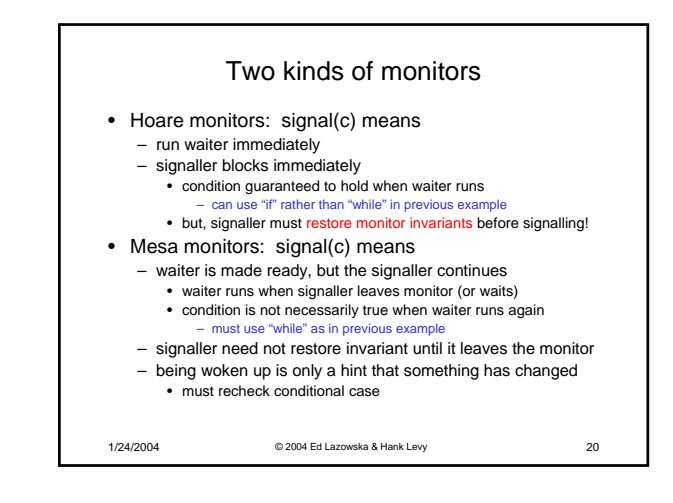

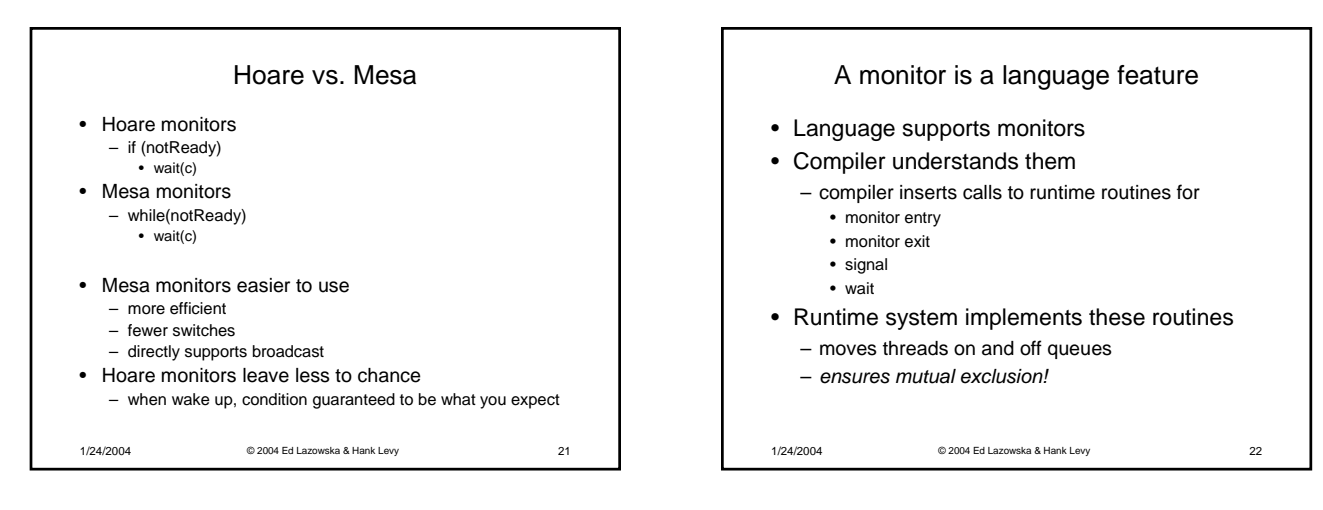